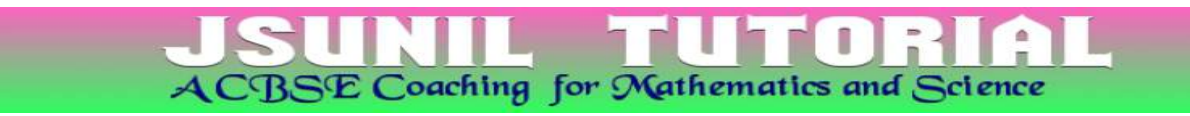

## SUMMATIVE ASSESSMENT- II, MARCH-2017

## **CLASS - X**

## **SUBJECT - SCIENCE (THEORY)**

Time: 3 hours.

 $M.M:90$ 

- 
- 
- 
- 
- 
- 
- 
- 
- increasing and mature to the sections<br>
B. You are to attempt both the sections.<br>
ii) All questions are compulsory.<br>
iii) There is no choice in any of the questions of Si<br>
X all questions of Section-A and all questions of S to you.
	- Question numbers 34 to 36 in Section- B are questions X) based on practical skills and are two marks questions. These are to be answered in about 30 words each.

### **SECTION - A**

- 1. Write the next homologue of each of the following:  $\binom{n}{k}$ 
	- $C_2H_2$ i)  $\mathbf{ii}$  $C<sub>A</sub>$
- Name the part of Bryophyllum where the buds are produced  $2<sup>2</sup>$ for vegetative propagation.
- 
- 
- 
- 
- 
- 
- 3. Clist two natural ecosystems. ( $\hat{J}$ )<br>4. Clist two positions in which a concave mirror pr<br>magnified image of a given object. List two differences the two mages.<br>5. List four advantages of properly managed w<br>managemen
	-
- reason, answer each of the following questions:  $\widehat{\mathcal{D}}$ 
	- $i$  / Is calcium a metal or non-metal?

## ii) Will its atomic radius be larger or smaller than that of potassium with atomic number 19?

ACBSE Coaching for Mathematics and Science

- $iii)$   $\sim$  Write the formula of its oxide.
- An element 'M' with electronic configuration (2, 8, 2)
	-
- 

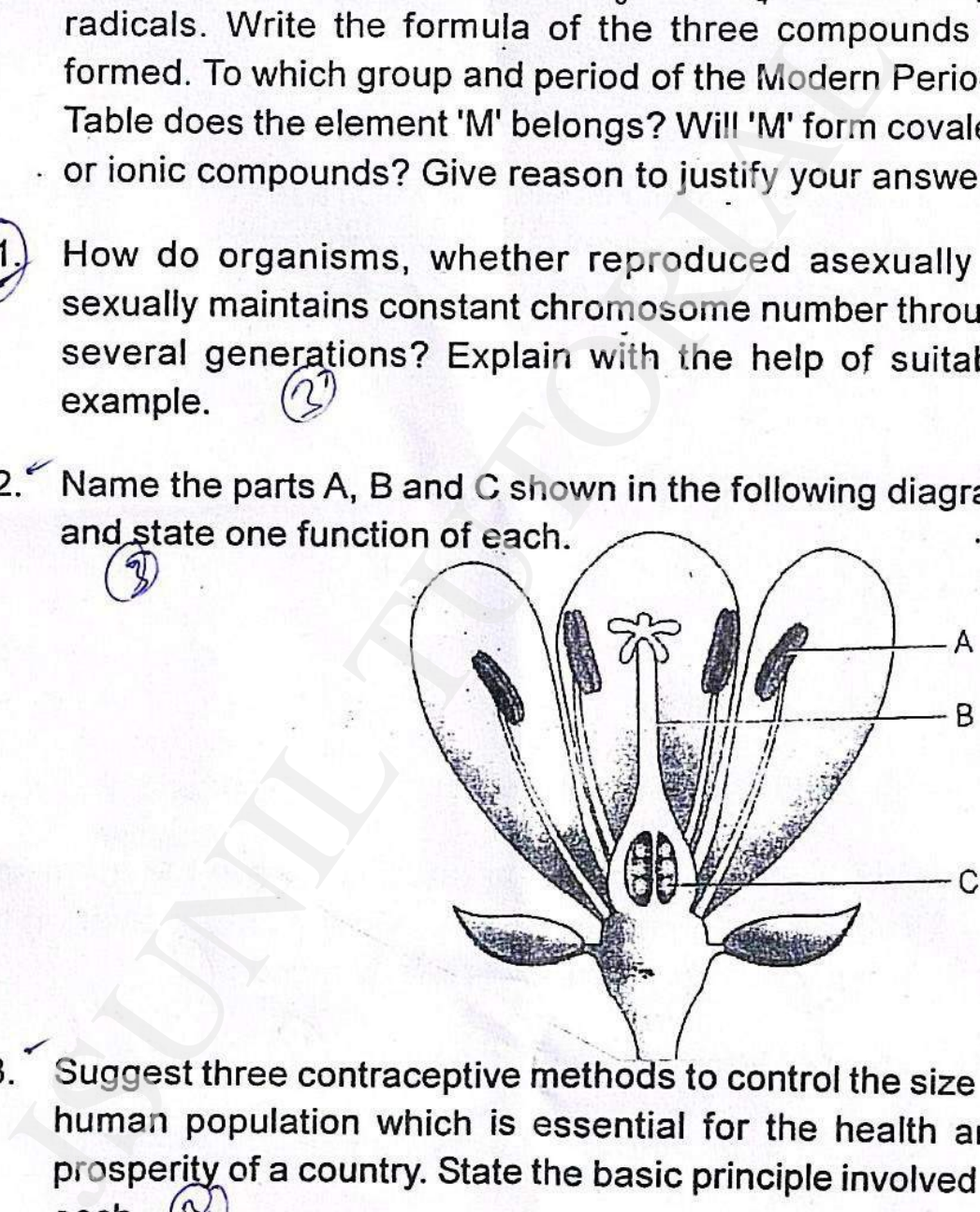

- 
- In one of his experiments with pea plants Mendel observed  $14.$ that when a pure tall pea plant is crossed with a pure dwarf pea plant, in the first generation,  $F_1$  only tall plants appear.

 $\mathcal{Q}$ 

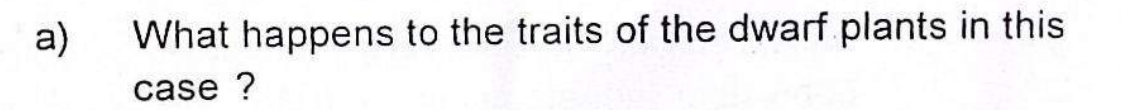

When the  $F_1$  generation plants were self-fertilised, he  $b)$ observed that in the plants of second generation,  $F<sub>2</sub>$ both tall plants and dwarf plants were present. Why it

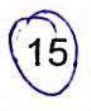

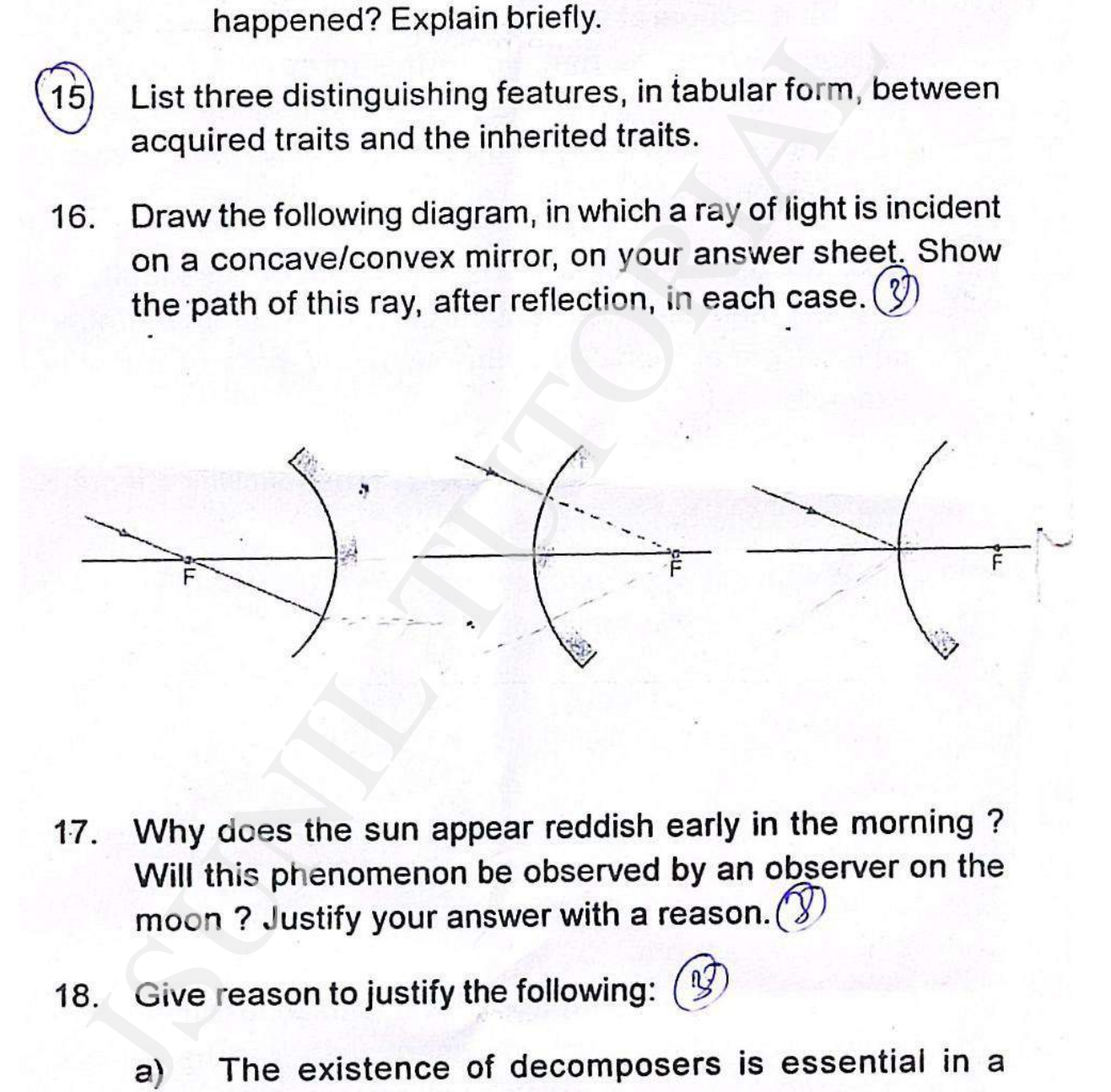

- 
- - biosphere.
	- Flow of energy in a food chain is unidirectional. b)
	- List two natural ecosystems. C)

- $19.$ Give a chemical test to distinguish between saturated and unsaturated hydrocarbon.
	- b)  $\neq$  Name the products formed when ethane burns in air. Write the balanced chemical equation for the reaction
	-
- - -
	-
- coloning and speed entrugon-methane and chlorine<br>presence of sunlight considered a substite reaction?<br>a) Write the functions of the following parts in h<br>female reproductive system?<br>i) Ovary ii) Oviduct<br>iii) Uterus<br>b) Descr
- -
	-
	- - Concave mirror Convex mirror iii) i)
	- Define one dioptre of power of a lens. C)

 $23.$ 

 $a)$ 

 $\mathcal{U}$ 

Draw a ray diagram to snow the formation of image by a convex lens when an object is placed in front of the lens between its optical centre and principal focus.

- In the above ray diagram mark the object-distance  $(u)$  $b)$
- 
- 24.

- or -ve as per the new Cartesian sign convention)<br>or -ve as per the new Cartesian sign convention)<br>state how these distances are related to the<br>length (*f*) of the convex lens in this case.<br>c) Find the power of a convex len
- 
- 
- List two values which are developed in the persons  $\overline{\mathsf{iii}}$ who actively participate and contribute in such programmes.

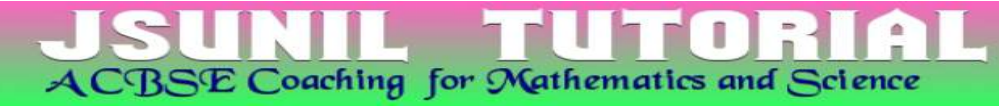

### **JEUTIUN - D**

- $25.$ Which of the following sets of materials can be used for conducting a saponification reaction for the preparation of soap
	- Ca(OH)<sub>2</sub> and neem oil a)
	-
	-
	-
- b) NaOH and neem oil<br>
c) NaOH and mineral oil<br>
d) Ca(OH)<sub>2</sub> and mineral oil<br>
6. A student takes four test tubes marked P, Q, R a<br>
25mL capacity and fill 10 mL of distilled water in e<br>
dissolves one spoon full of four diff

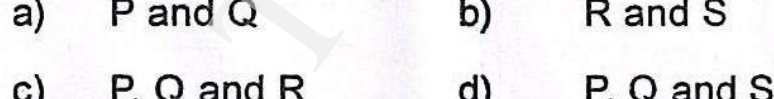

- -
	-
	-
	- IV. Soaps are basic salts of long chain fatty acids

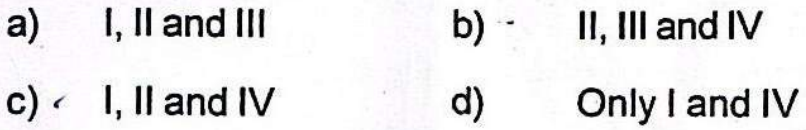

- A student has to perform the experiment "To identify the 28. different parts of an embryo of a dicot seed." Select from the following an appropriate group of seeds:
	- Pea, gram, wheat  $(a)$
	- red kidney bean, maize, gram b)
	-
	-
- -
	-
	-
	-
- (b) maze, wheat, red kidney bean<br>
d) red kidney bean, pea, gram<br>
29. Which of the following is a correct set of hor<br>
organs?<br>
a) Forelimbs of frog, bird and lizard<br>
b) Spine of cactus and thorn of bougain<br>
c) Wings of a bi
	-
	-
	-
	-
- The image you obtain on the screen is always:
	- erect and laterally inverted  $a)$
	- erect and diminished b)

#### inverted and diminished  $C)$

- virtual, inverted and diminished  $d)$
- Select from the following the best experimental set-up for  $32.$ tracing the path of a ray of light passing through a rectangular glass slab

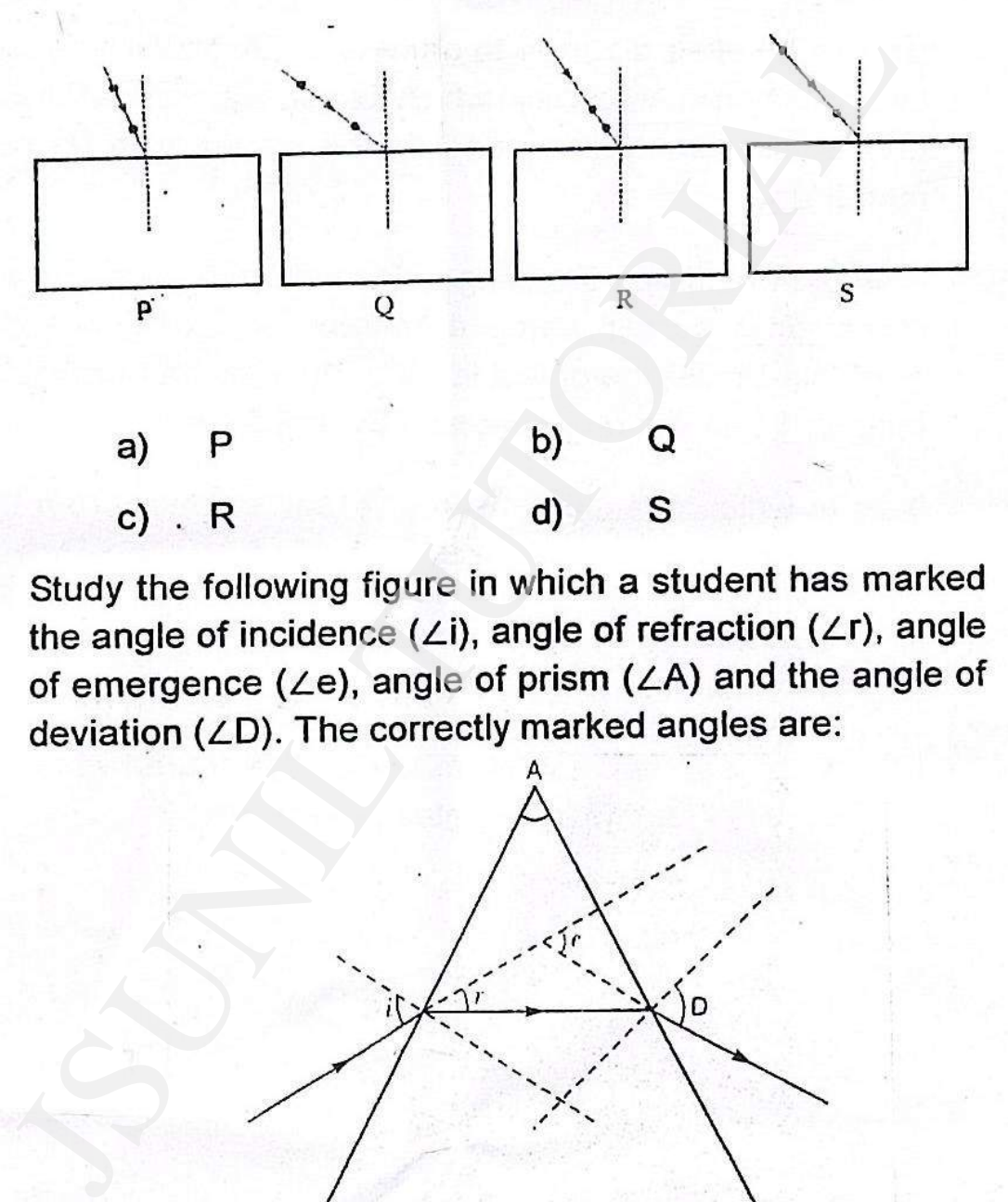

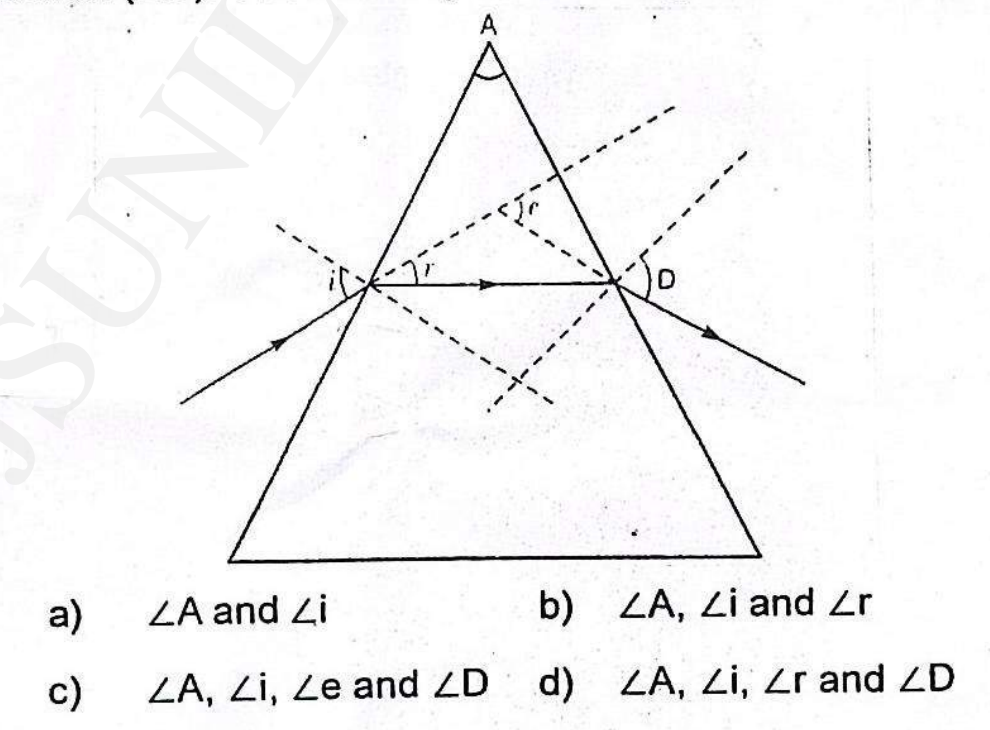

### What do you observe when you add a few drops of acetic  $34.$ acid to a test tube containing:

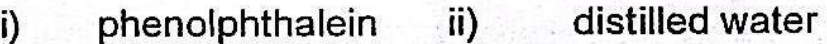

sodium hydrogen blue litmus paper  $iv)$ iii)

- carbonate pow<br>Carbonate pow<br>Carbonate pow<br>Carbonate pow<br>Carbonate singly fission in Amoeba in which its nucleus elongate<br>divide into two and a constriction appears in it<br>membrane.<br>A student focusses the image of a well ill
- 36.
	-
	-
	-